## Package 'geonapi'

August 6, 2020

<span id="page-0-0"></span>Type Package

Title 'GeoNetwork' API R Interface

Version 0.4

Date 2020-08-05

Maintainer Emmanuel Blondel <emmanuel.blondel1@gmail.com>

Description Provides an R interface to the 'GeoNetwork' API (<https://geonetworkopensource.org/#api>) allowing to upload and publish metadata in a 'GeoNetwork' webapplication and exposte it to OGC CSW.

**Depends** R  $(>= 3.1.0)$ , geometa, keyring

Imports R6, openssl, httr, XML

Suggests testthat, roxygen2

License MIT + file LICENSE

URL <https://github.com/eblondel/geonapi/wiki>,

<https://geonetwork-opensource.org>

BugReports <https://github.com/eblondel/geonapi/issues>

LazyLoad yes

RoxygenNote 7.1.0

NeedsCompilation no

Author Emmanuel Blondel [aut, cre] (<https://orcid.org/0000-0002-5870-5762>)

Repository CRAN

Date/Publication 2020-08-05 23:20:03 UTC

### R topics documented:

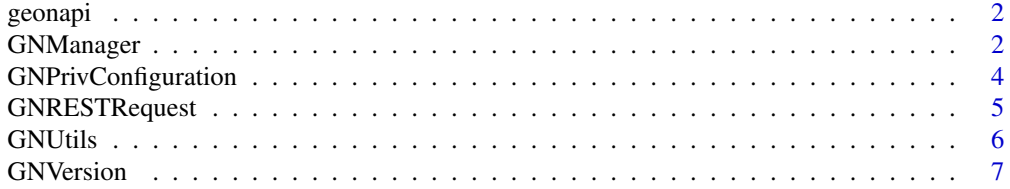

#### <span id="page-1-0"></span>**Index** [8](#page-7-0) **8**

#### Description

Provides an R interface to the 'GeoNetwork' API (<https://geonetwork-opensource.org/#api>) allowing to upload and publish metadata in a 'GeoNetwork' web-application and exposte it to OGC CSW Web-Services (Catalogue Service for the Web).

#### Details

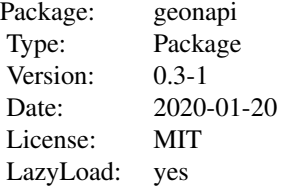

#### Author(s)

Emmanuel Blondel <emmanuel.blondel1@gmail.com>

GNManager *GeoNetwork REST API Manager*

#### Description

GeoNetwork REST API Manager

#### Format

```
R6Class object.
```
#### Value

Object of [R6Class](#page-0-0) with methods for communication with the REST API of a GeoNetwork instance.

#### GNManager 3

#### Fields

loggerType the type of logger verbose.info if geosapi logs have to be printed verbose.debug if curl logs have to be printed url the Base url of GeoNetwork version the version of GeoNetwork. Handled as GNVersion object user the user name

#### **Methods**

- new(url, user, pwd, version, logger) This method is used to instantiate a GNManager with the url of the GeoNetwork and credentials to authenticate (user/pwd). By default, the logger argument will be set to NULL (no logger). This argument accepts two possible values: INFO: to print only geonapi logs, DEBUG: to print geonapi and CURL logs
- logger(type, text) Basic logger to report geonapi logs. Used internally
- INFO(text) Logger to report information. Used internally
- WARN(text) Logger to report warnings. Used internally
- ERROR(text) Logger to report errors. Used internally
- getUrl() Get the authentication URL
- getLang() Get the service lang
- login(user, pwd) This methods attempts a connection to GeoNetwork REST API. User internally during initialization of GNManager.
- getCookies() Get user session cookies
- getToken() Get user session token
- getClassName() Retrieves the name of the class instance
- getGroups() Retrives the list of user groups available in Geonetwork
- insertMetadata(xml, file, geometa, group, category, stylesheet, validate, geometa\_validate, geometa\_inspire) Inserts a metadata by file, XML object or geometa object of class ISOMetadata or ISOFeatureCatalogue. If successful, returns the Geonetwork metadata internal identifier (integer). Extra parameters geometa\_validate (TRUE by default) and geometa\_inspire (FALSE by default) can be used with geometa objects for perform ISO and INSPIRE validation respectively.
- setPrivConfiguration(id, config) Set the privilege configuration for a metadata. 'id' is the metadata integer id. 'config' is an object of class "GNPrivConfiguration".
- get(id, by, output) Generic getter for metadata. Possible values for by are 'id', 'uuid'. Used internally only. The 'output' argument gives the type of output to return, with possible values "id", "metadata", "info".
- getMetadataByID(id) Get a metadata by Id. Returns an object of class ISOMetadata (ISO 19115) or ISOFeatureCatalogue (ISO 19110) (from geometa package)
- getMetadataByUUID(uuid) Get a metadata by UUID. Returns an object of class ISOMetadata (ISO 19115) or ISOFeatureCatalogue (ISO 19110) (from geometa package)
- getInfoByID(id) Get a metadata Info by Id. Returns an XML document object

<span id="page-3-0"></span>getInfoByUUID(uuid) Get a metadata Info by UUID. Returns an XML document object

updateMetadata(id, xml, file, geometa, geometa\_validate, geometa\_inspire) Updates a metadata by file, XML object or geometa object of class 'ISOMetadata' or 'ISOFeature-Catalogue'. Extra parameters geometa\_validate (TRUE by default) and geometa\_inspire (FALSE by default) can be used with geometa objects for perform ISO and INSPIRE validation respectively.

deleteMetadata(id) Deletes a metadata

deleteMetadataAll() Deletes all metadata for which the authenticated user is owner

#### Author(s)

Emmanuel Blondel <emmanuel.blondel1@gmail.com>

#### Examples

```
## Not run:
  GMManager$new("http://localhost:8080/geonetwork", "admin", "geonetwork")
```
## End(Not run)

GNPrivConfiguration *A GeoNetwork privilege configuration*

#### Description

This class is an utility to configure privileges This class is an utility to configure privileges

#### Format

[R6Class](#page-0-0) object. [R6Class](#page-0-0) object.

#### Details

GeoNetwork REST API - GeoNetwork privilege configuration GeoNetwork REST API - GeoNetwork privilege configuration

#### Value

Object of [R6Class](#page-0-0) for modelling a GeoNetwork Privilege configuration Object of [R6Class](#page-0-0) for modelling a GeoNetwork Privilege configuration

#### <span id="page-4-0"></span>GNRESTRequest 5

#### Methods

new() This method is used to instantiate a GNPriv object.

- new() This method is used to instantiate a GNPrivConfiguration object.
- setPrivileges(group, privileges) Sets the operation privileges for a particular group. Allowed group values are "guest","intranet" and "all". Allowed values for operation privileges are "view", "download", "editing", "notify", "dynamic" and "featured".

#### Author(s)

Emmanuel Blondel <emmanuel.blondel1@gmail.com>

Emmanuel Blondel <emmanuel.blondel1@gmail.com>

#### Examples

```
## Not run:
priv <- GNPriv$new(group="all", privileges=c("view","dynamic","featured"))
```

```
## End(Not run)
```

```
## Not run:
pcfg <- GNPrivConfiguration$new()
pcfg$setPrivileges("all", c("view","dynamic","featured"))
```
## End(Not run)

GNRESTRequest *GeoNetwork REST API REST Request*

#### Description

GeoNetwork REST API REST Request

#### Format

[R6Class](#page-0-0) object.

#### Value

Object of [R6Class](#page-0-0) for modelling a GeoNetwork REST request

#### Abstract Methods

new() This method is used to instantiate a GNRESTRequest setChild(key,value) Sets a child element encode() Encodes a GNRESTRequest R6 object to XML representation

#### <span id="page-5-0"></span>Author(s)

Emmanuel Blondel <emmanuel.blondel1@gmail.com>

#### GNUtils *GeoNetwork REST API Manager Utils*

#### Description

GeoNetwork REST API Manager Utils

#### Format

[R6Class](#page-0-0) object.

#### Value

Object of [R6Class](#page-0-0) with static util methods for communication with the REST API of a GeoNetwork instance.

#### Static methods

- getUserAgent() This method is used to get the user agent for performing GeoNetwork API requests. Here the user agent will be compound by geonapi package name and version.
- getUserToken(user, pwd) This method is used to get the user authentication token for performing GeoNetwork API requests. Token is given a Base64 encoded string.
- GET(url, path, token, verbose) This method performs a GET request for a given path to GeoNetwork REST API
- PUT(url, path, token, filename, contentType, verbose) This method performs a PUT request for a given path to GeoNetwork REST API, to upload a file of name filename with given contentType
- POST(url, path, token, content, contentType, verbose) This method performs a POST request for a given path to GeoNetwork REST API, to post content of given contentType
- DELETE(url, path, token, verbose) This method performs a DELETE request for a given GeoNetwork resource identified by a path in GeoNetwork REST API
- parseResponseXML(req) Convenience method to parse XML response from GeoNetwork REST API. Although package httr suggests the use of xml2 package for handling XML, geonapi still relies on the package XML. Response from httr is retrieved as text, and then parsed as XML 'xmlParse' function.
- getPayloadXML(obj) Convenience method to create payload XML to send to GeoNetwork.

#### Author(s)

Emmanuel Blondel <emmanuel.blondel1@gmail.com>

<span id="page-6-0"></span>

#### Description

This class is an utility wrap the Geonetwork version

#### Format

[R6Class](#page-0-0) object.

#### Details

GeoNetwork REST API - GeoNetwork Version

#### Value

Object of [R6Class](#page-0-0) for modelling a GeoNetwork version

#### Methods

new(version) This method is used to instantiate a GNVersion object.

lowerThan(version) Compares to a version and returns TRUE if it is lower, FALSE otherwise greaterThan(version) Compares to a version and returns TRUE if it is greater, FALSE otherwise equalTo(version) Compares to a version and returns TRUE if it is equal, FALSE otherwise

#### Author(s)

Emmanuel Blondel <emmanuel.blondel1@gmail.com>

#### Examples

```
## Not run:
version <- GNVersion$new("2.6.4")
```
## End(Not run)

# <span id="page-7-0"></span>Index

```
∗ GeoNetwork
    GNPrivConfiguration, 4
    GNVersion, 7
∗ api
    GNManager, 2
    GNRESTRequest, 5
    GNUtils, 6
∗ configuration
    GNPrivConfiguration, 4
∗ geonetwork
    GNManager, 2
    GNRESTRequest, 5
    GNUtils, 6
∗ privilege
    GNPrivConfiguration, 4
∗ rest
    GNManager, 2
    GNRESTRequest, 5
    GNUtils, 6
∗ version
    GNVersion, 7
geonapi, 2
geonapi-package (geonapi), 2
GNManager, 2
GNPriv (GNPrivConfiguration), 4
GNPrivConfiguration, 4
GNRESTRequest, 5
GNUtils, 6
GNVersion, 7
```

```
R6Class, 2, 4–7
```